Deventer Den Haag Eindhoven Snipperlingsdijk 4 Casuariestraat 9a Emmasingel 15 7417 BJ Deventer 2511 VB Den Haag 5611 AZ Eindhoven T +31 (0)570 666 222 F +31 (0)570 666 888 Leeuwarden Amsterdam Postbus 161 F. HaverSchmidtwei 2 De Ruyterkade 143 7400 AD Deventer 8914 BC Leeuwarden 1011 AC Amsterdam

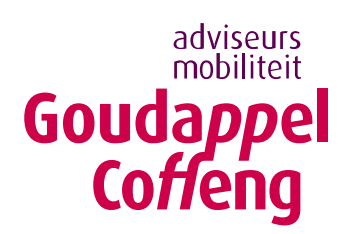

Metropoolregio Rotterdam Den Haag

Verkeersmodel metropoolregio (V-MRDH) 2.0

Handleiding toepassing modelsysteem

Datum Kenmerk 26 oktober 2018 001594.20181026.N2.01

## 1 Inleiding

Deze handleiding is geschreven om met het simultane verkeersmodel van de metropoolregio Rotterdam Den Haag (V-MRDH) een netwerkvariant of een volledig scenario (netwerk en/of ruimtelijke/beleidsmatige aanpassingen, ook wel genoemd: simultane run) door te rekenen in het softwarepakket OmniTRANS. Op deze manier kan de regio zelf beleidsvraagstukken inzichtelijk maken en is het ook mogelijk het verkeersmodelsysteem over te dragen aan andere partijen ten behoeve van verkeersstudies.

Het V-MRDH is een complex strategisch multimodaal verkeersmodel. Dit betekent dat een toepasser van dit modelsysteem voldoende modelkennis en verkeerskundig inzicht moet bezitten om te weten hoe de berekeningen plaatsvinden, hoe het softwarepakket werkt en hoe de resultaten weergegeven en geïnterpreteerd moeten worden. Daarnaast is het verstandig de technische rapportage door te nemen om voldoende achtergrond te hebben van de opbouw van het verkeersmodelsysteem.

In het verkeersmodel zijn de modaliteiten personenauto, vrachtauto middelzwaar, vrachtauto zwaar, fiets en openbaar vervoer opgenomen. Het systeem is zo opgezet dat een ervaren modeltoepasser een netwerkvariant of simultane run kan klaarzetten en draaien. De werkzaamheden die hiervoor nodig zijn, worden in de hiernavolgende paragrafen beschreven en met afbeeldingen toegelicht.

# 2 Projectstructuur

Het V-MRDH 2.0 is gebouwd en opgeleverd in OmniTRANS versie 8.0.16. Reproductie van de bestaande modelresultaten zijn in die softwareversie altijd mogelijk. In nieuwere OmniTRANS-versies is reproductie ook mogelijk, indien daarin geen aanpassingen aan de rekenroutines zijn gedaan ten opzichte van eerdere versies. Zorg dat je op de hoogte

bent van de mogelijke verschillen in softwareversies. Het project bevat vier hoofdvarianten die de verschillende jaren beschrijven, te weten:

- 2016 (basisjaar);
- 2023 (prognosejaar);
- 2030laag (prognosejaar);
- 2030hoog (prognosejaar).

In figuur 2.1 is de structuur van de varianten zichtbaar, zoals deze in het project zijn opgenomen. Er zijn afzonderlijke netwerken voor enerzijds het auto- en vrachtverkeer en anderzijds het OV- en fietsverkeer opgenomen. Het OV- en fietsnetwerk is voor alle prognosejaren hetzelfde.

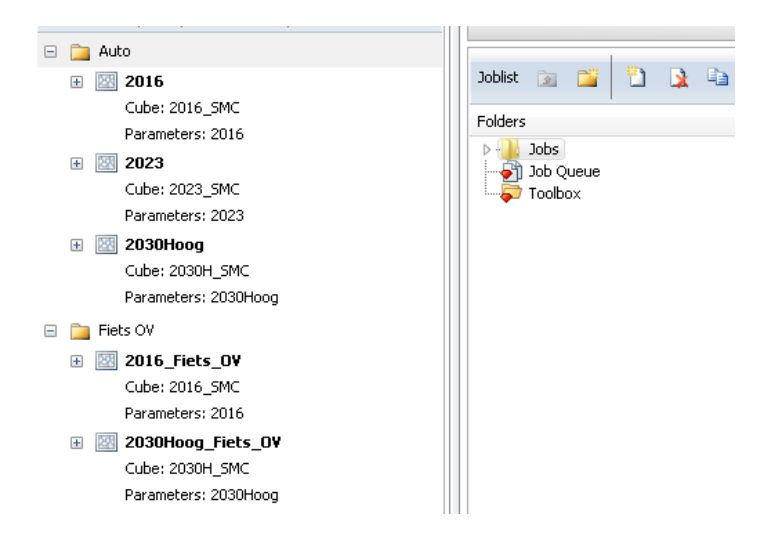

Figuur 2.1: Variantenstructuur V-MRDH 2.0

## 2.1 Project Setup

In het project Setup zijn onder andere de gebruikte motieven, vervoerswijzen, tijdsperioden en typeringen weergegeven (zie figuur 2.2). Het project Setup mag niet worden aangepast! Anders is de kans groot dat een Simultane Run niet meer werkt of dat onjuiste resultaten berekend worden.

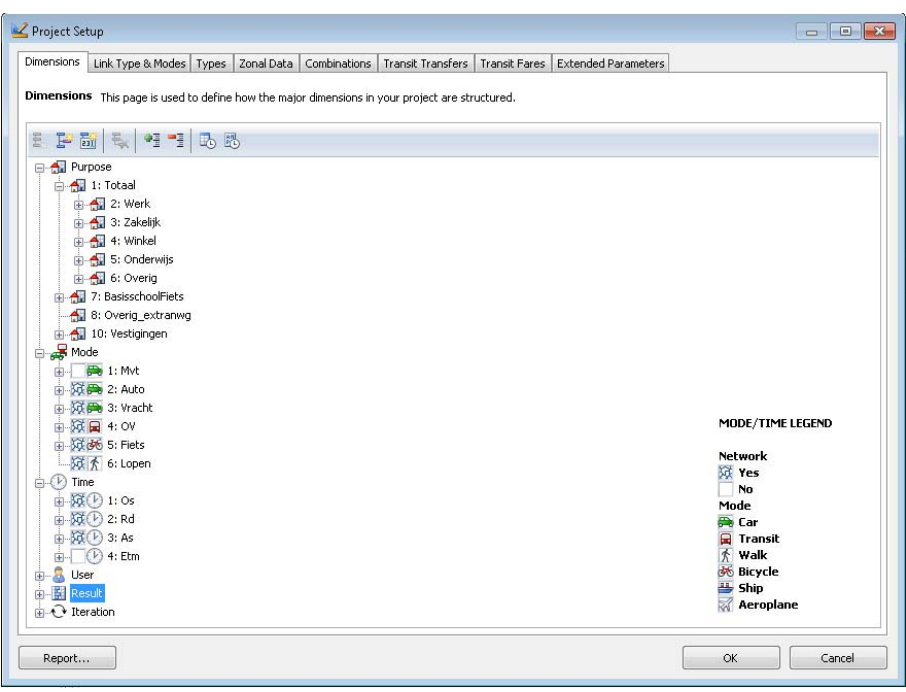

Figuur 2.2: Project Setup V-MRDH 2.0

## 2.2 Jobstructuur V-MRDH 2.0

Voor het toepassen van het V-MRDH is de jobstructuur aan de buitenkant heel eenvoudig gehouden. Er is één job voor het runnen van een gehele simultane run, één job voor het toedelen van het auto- en vrachtverkeer en één job voor het toedelen van het OV- en of fietsverkeer. In de stuurfiles zijn opties opgenomen die aan- of uitgezet kunnen worden.

# 3 Protocol netwerkvariant

Om een netwerkvariant te maken, dient eerst een kopie te worden gemaakt van een bestaande variant in het OmniTRANS-project. Geef de nieuwe variant een naam, in dit geval '2030Hoog Variant A' (zie figuur 3.1). De matrix die gekoppeld is aan de variant waarvan een kopie is gemaakt wordt ook aan de nieuwe variant gekoppeld. Bij het toedelen van een netwerkvariant wordt geen nieuwe matrix geschat.

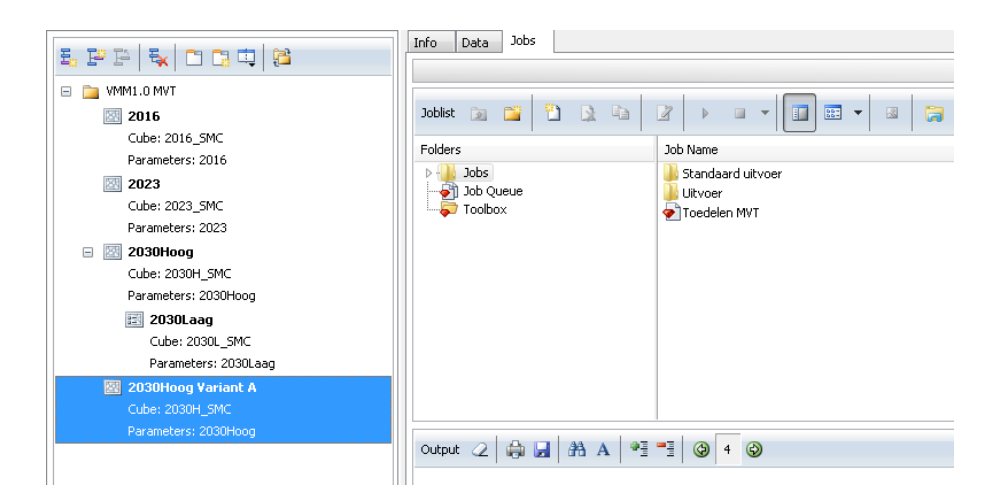

Figuur 3.1: Nieuwe netwerkvariant '2030Hoog variant A' op basis van kopie variant 2030Hoog

Vervolgens kunnen wijzigingen in het netwerk worden doorgevoerd voor de volgende vervoerswijzen personenauto- en/of vrachtverkeer.

Voor een netwerkvariant voor openbaar vervoer en/of fiets dient een kopie gemaakt te worden van een van de netwerken waarin deze modaliteiten zijn opgenomen. De OV- en fietsnetwerken hoeven bij toedeelvarianten voor alleen motorvoertuigen niet noodzakelijk in het OmniTRANS-project aanwezig te zijn.

Om een toedeling van de nieuw aangemaakte variant te maken, moet het tabblad 'Jobs' geopend worden, waarin afhankelijk van het project de jobs 'Toedelen MVT' en/of 'Toedelen Fiets OV' zijn opgenomen. Door op 'Edit the job script' te klikken, wordt de job geopend. Vervolgens kan de keuze gemaakt worden welke modaliteiten en dagdelen toegedeeld moeten worden. Het starten van de job gebeurt met de 'Run' knop.

Voor de werkwijze van het doorvoeren van wijzigingen wordt verwezen naar de helpfunctie van OmniTRANS.

# 4 Protocol simultane modelrun

Met een 'simultane modelrun' kunnen de volgende wijzigingen worden doorgerekend:

- netwerkwijzigingen (zie hoofdstuk 3);
- sociaaleconomische wijzigingen (zie paragraaf 4.2);
- wijzigingen in de beleidsinstellingen (zie paragraaf 4.3).

Indien er met de in hoofdstuk 3 aangemaakte variant naast netwerkwijzigingen ook sociaaleconomische wijzigingen en/of wijzigingen in de beleidsinstellingen doorgerekend worden, is het draaien van een simultane modelrun nodig. Het grootste verschil ten opzichte van een toedeelvariant zit hem in de nieuwe matrices die binnen dit proces geschat worden voor alle modaliteiten. In de volgende paragrafen is verder uitgelegd hoe een simultane modelrun voorbereid dient te worden.

## 4.1 Voorbereiding: varianten en Matrix Cubes aanmaken

### 4.1.1 Varianten

Voor het doorrekenen van een simultane modelrun dient zowel een hoofdvariant als een subvariant aangemaakt te worden van zowel het auto- en vracht als het OV- en fietsnetwerk. Bijvoorbeeld:

Nieuw aan te maken hoofd- en subvarianten

- '2030Hoog Variant A'
	- '2030Hoog Variant A\_SIM
- '2030Hoog Variant A\_Fiets\_OV'
	- '2030Hoog Variant A\_SIM\_Fiets\_OV'

Vervolgens kunnen eventueel wijzigingen in de netwerken worden doorgevoerd.

### 4.1.2 Matrix Cubes

Nadat de varianten zijn aangemaakt dienen met de 'Matrix Cube Manager' nieuwe ' Matrix Cubes' aangemaakt te worden (zie figuur 4.1). Bijvoorbeeld:

- '2030H\_Variant\_A\_SMC', (deze cube dient gekoppeld te worden aan de hoofdvarianten);
- '2030H\_Variant\_A\_SIM', (deze cube dient gekoppeld te worden aan de subvarianten).

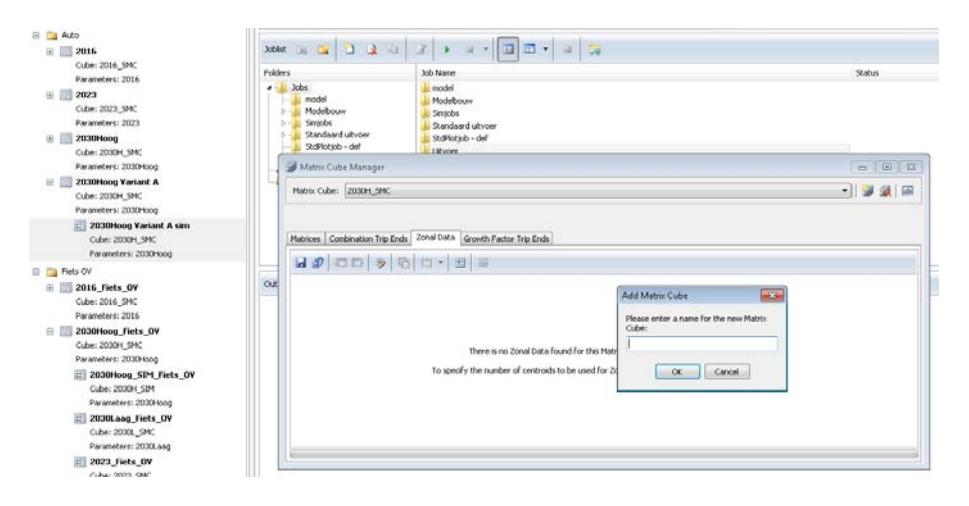

Figuur 4.1: Aanmaken van een nieuwe 'Matrix Cube' in de 'Matrix Cube Manager'

#### Zonale data

De nieuw aangemaakte Matrix Cubes zijn leeg en bevatten nog niet de zonale data (inwoners en arbeidsplaatsen) die benodigd is voor het starten van een Simultane modelrun. Figuur 4.2 toont hoe de 'Zonal Data' van een reeds bestaande cube via de knop bovenin het scherm van de 'Matrix Cube' naar de nieuw aangemaakte 'Matrix Cube' '2030H\_Variant\_A\_SIM' kan worden. Binnen de nieuwe 'Matrix Cube' kan de 'Zonal Data' vervolgens aangepast worden. Als er bewerkingen uitgevoerd moeten worden op de sociaaleconomische gegevens, dan kunnen deze vanuit de 'Matrix Cube Manager' ook van en naar Excel gekopieerd worden.

In de SIM-'Matrix Cube' worden de a priori resultaten weggeschreven. Na afloop van de modelrun worden hier nog kalibratie-correcties over heen gezet. Deze a posteriori resultaten worden weggeschreven in de SMC-'Matrix Cube', daarom is het niet nodig de 'Zonal data' te kopiëren naar de SMC 'matrix Cube'

| Oibe: 2016 SMC                                                                                                    | Folders  |                                                                        | Job Name                      |                                                                   |          |                                                                               |             |             | <b>Status</b> |  |
|----------------------------------------------------------------------------------------------------|----------|------------------------------------------------------------------------|-------------------------------|-------------------------------------------------------------------|----------|-------------------------------------------------------------------------------|-------------|-------------|---------------|--|
| Parameters: 2016<br>2023<br><b>B</b> 25<br>Cube: 2023 SMC<br>Parameters: 2023<br>2030Hoog<br>m.<br>Cube: 2030H SMC | $-$ 30bs | model<br>Modelbouw<br>Smobs<br>Standaard uitvoer<br>Stellfestigh - def | model<br>Simiobic<br>Library. | ModeBouw<br>Standaard uitvoer<br>Staffetiob - def                 |          |                                                                               |             |             |               |  |
| Parameters: 2030Hood                                                                                               |          | Matrix Cube Manager                                                    |                               |                                                                   |          |                                                                               |             |             | 115 国 双       |  |
| 2030Hoog Variant A<br>Cube: 2030H_SMC                                                                              |          | Matrix Cube: 2030H_SIM                                                 |                               |                                                                   |          |                                                                               |             |             | 望圖            |  |
| Parameters: 2030Hoog                                                                                               |          |                                                                        |                               | Matrices Combination Trip Ends Zonal Date Growth Factor Trip Ends |          |                                                                               |             |             |               |  |
| 2030Hoog Variant A sim<br>Cube: 2030H_SMC<br>Parameters: 2030Hoog                                                  |          | $4:10\nu$<br>3: inworl0034                                             |                               |                                                                   |          |                                                                               |             |             |               |  |
| <b>B Fiets OV</b>                                                                                                  |          | 1:70 Oostduinen                                                        | Copy to Matrix Cube:          |                                                                   | √        | 40,930                                                                        | 9,923       | 13,643      | $5:$ Rp12eo   |  |
| E 2016 Fiets OV<br>Cube: 2016 SMC<br>Parameters: 2016<br>2030Hoog_Fiets_OV<br>目图                                   | out      | 2: 70 Onshrivinen                                                      | 2016_504                      | ٠                                                                 | $\times$ | 7,930                                                                         | 0,000       | 0,000       |               |  |
|                                                                                                    |          | 3:76 Dunzigt                                                           |                               | 133,965                                                           |          | 182,930                                                                       | 44,949      | \$0,530     |               |  |
|                                                                                                    |          | 4:76 Duinzigt                                                          |                               | 131,965                                                           |          | 169,930                                                                       | 41,958      | 54,546      |               |  |
|                                                                                                    |          | 5:76 Dunzigt<br>6: 76 Duinatel<br>7:76 Duinzigt<br>8: 74 Duttendel     |                               | 212,965<br>45,965<br>243.965<br>3,965                             |          | 65,930<br>270,930<br>90.930<br>21,911<br>116,092<br>479.930<br>7,930<br>0,000 |             | 07,563      |               |  |
| Cube: 2030H_SMC                                                                                                    |          |                                                                        |                               |                                                                   |          |                                                                               |             | 29,580      |               |  |
| Parameters: 2030Hoog<br>2030Hoog SIM Fiets OV                                                                      |          |                                                                        |                               |                                                                   |          |                                                                               |             | 153,982     |               |  |
|                                                                                                    |          |                                                                        |                               |                                                                   |          |                                                                               |             | 0,000       |               |  |
| Cube: 2030H_52M                                                                                                    |          | 9: 76 Dunzigt                                                          |                               | 205,965                                                           |          | 383,930                                                                       | 93,940      | 123,552     |               |  |
| Parameters: 2030Hoog                                                                                               |          | 10: 76 Duinagt                                                         |                               | 213,965                                                           |          | 441,930                                                                       | 107,937     | 142,588     |               |  |
| 2030Loog Fiels OV                                                                                                  |          |                                                                        |                               |                                                                   |          | 17626862,789                                                                  | 6378899,456 | 8527060,993 |               |  |

Figuur 4.2: Kopiëren van de 'Zonal Data' naar een nieuwe 'Matrix Cube' in de 'Matrix Cube Manager'

## 4.2 Doorrekenen simultane run

Als alle netwerk- en sociaaleconomische wijzigingen zijn doorgevoerd, dan kan de volledige simultane berekening worden uitgevoerd. Hiervoor is het slechts nodig één stuurfile te runnen, binnen dit voorbeeld:

■ *'SimRun 2030 Hoog Variant A'*.

Hiervoor maken we een kopie van de reeds bestaande job 'SimRun 2030 Hoog'. De instellingen en verwijzingen naar de verschillende parameterbestanden met beleidsinstellingen en riteinden voor het prognosejaar 2030 hoeven in dit geval niet aangepast te worden. Alleen de variabelen waarin de varianten en de 'Matrix Cubes' zijn opgegeven dienen in dit geval aangepast te worden (zie figuur 4.3).

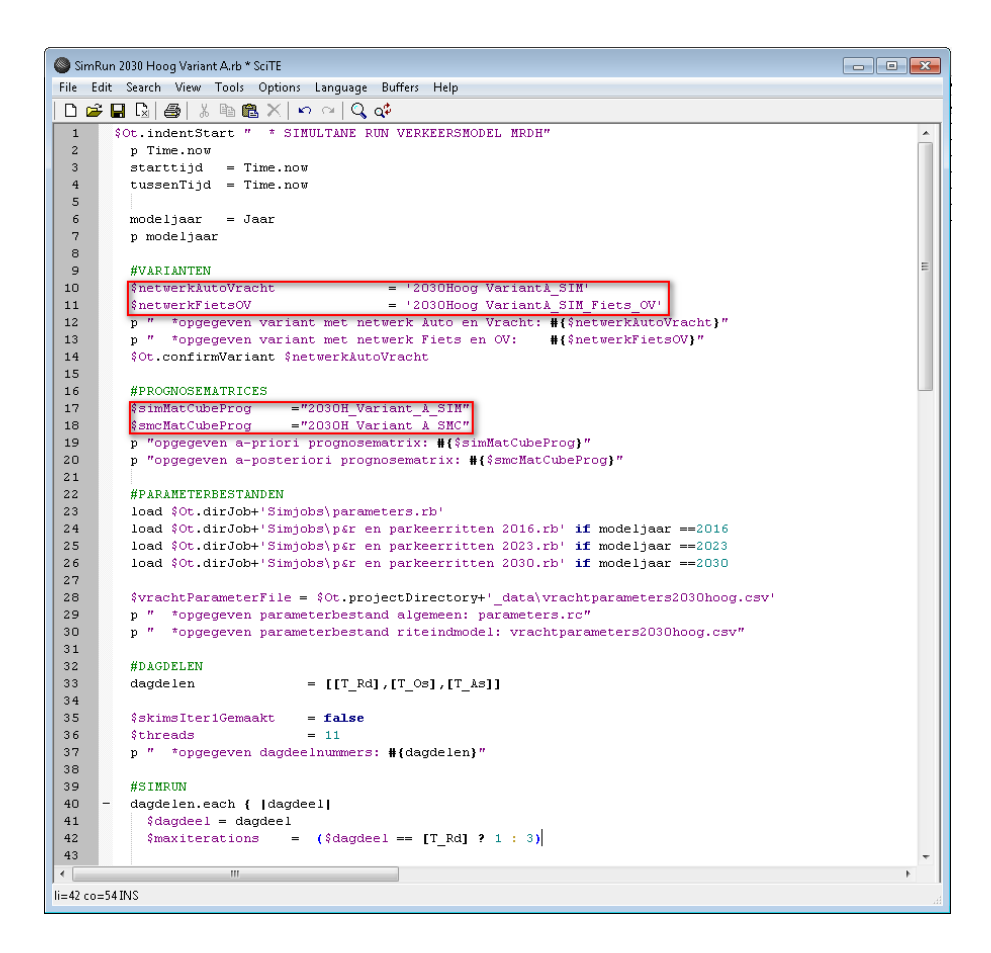

Figuur 4.3: Aanstuurfile simultane modelrun en aan te passen variabelen

- De simultane run kan worden gestart op de auto-variant '2030Hoog Variant \_A\_SIM'.
- De eindtoedelingen dienen gestart te worden op beide hoofdvarianten, voor auto met de job 'Toedelen MVT' en voor OV en fiets met de job 'Toedelen OV en FIETS'.

## 4.3 Beleidsinstellingen

De huidige prognosematrices binnen het V-MRDH 2.0 hebben betrekking op een hoog en laag scenario. Wanneer er voor gekozen wordt om bijvoorbeeld een midden-scenario door te rekenen, dienen naast de in hoofdstuk 3 besproken netwerkwijzigingen en de sociaaleconomische wijzigingen (zie paragraaf 4.1) ook de verschillende beleidsparameters te worden aangepast. Let op dat dergelijke modelberekeningen uiterst complexe varianten betreffen waarvoor een diepgaande kennis van de onderliggende uitgangspunten en werking van het model benodigd is.

In figuur 4.4 is te zien dat de beleidsparameterbestanden even als de 'Matrix Cube' onder de modelvarianten 'hangen'. Deze kunnen door de gebruiker worden aangepast. Het is dus niet nodig om aanpassingen te doen aan de simultane jobs ('Simjobs'). Deze zijn namelijk zo opgebouwd dat deze ongewijzigd kunnen blijven binnen elk scenario of planjaar.

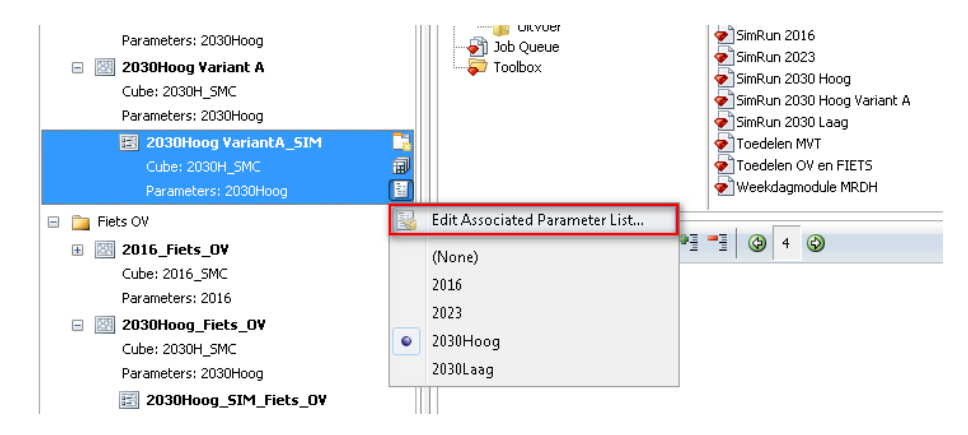

Figuur 4.4: Locatie parameterbestand

Binnen de 'Parameter Manager' kunnen aanpassingen worden gedaan op verschillende beleidsindices (zie figuur 4.5).

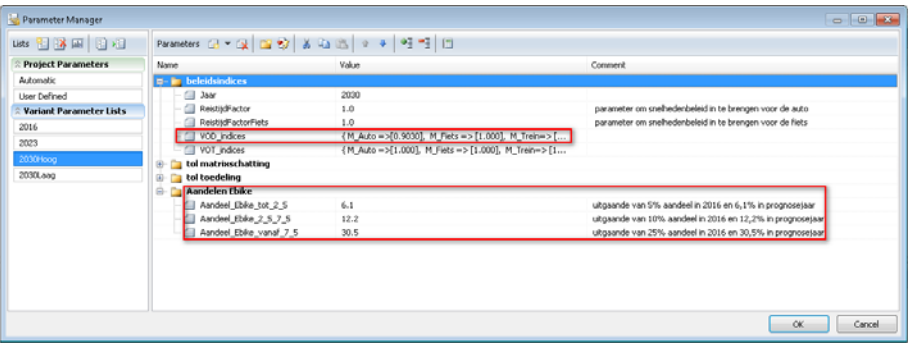

Figuur 4.5: Voorbeeld aan te passen beleidsindices

Naast de algemene beleidsparameters kunnen ook op zoneniveau aanpassingen worden doorgevoerd. Zo kan binnen de kolom 'Zonal Data' van de 'Matrix Cube Manager' in kolom 13 het aantal auto's per huishouden worden aangepast (zie figuur 4.6). De uitgangswaarden uit het voorbeeld verschillen per modelzone. Bij het berekenen van bijvoorbeeld een midden-scenario kunnen de waarden vanuit kolom 13 worden gekopieerd in Excel en zijn deze vervolgens aan te passen. Vervolgens kan de gehele kolom weer worden geplakt in het 'Zonal Data'-tabblad van de juiste 'Matrix Cube', bijvoorbeeld '2030Hoog\_Variant\_A\_SIM'.

| El Matrix Cube Manager                                                 |                              |                               |                             |                                |                                |                           |                           |                            |                           |                           |                           | car Filip Saturn          |  |
|------------------------------------------------------------------------|------------------------------|-------------------------------|-----------------------------|--------------------------------|--------------------------------|---------------------------|---------------------------|----------------------------|---------------------------|---------------------------|---------------------------|---------------------------|--|
| Matrix Cube: (ain2030)                                                 |                              |                               |                             |                                |                                |                           |                           |                            |                           |                           |                           | $-188$                    |  |
| Matrices Continuition Trip (Inds.) Zimel Data Growth Factor Trip Ends. |                              |                               |                             |                                |                                |                           |                           |                            |                           |                           |                           |                           |  |
| $9:00*00:01$                                                           |                              |                               |                             |                                |                                |                           |                           |                            |                           |                           |                           |                           |  |
|                                                                        | Sciotles                     | d. detail                     | 7: industrie                | fill rest                      | 9: arbestud total              | 10: gebiedshipe           | 11 intrasonal             | 12: unadothemule           | 13: autosperith           | 14: v. pa. m.hr.          | 131 a. oz. auto           | 16: v. as auto            |  |
| 1: 70 Ocehkanen                                                        | 0.0000000                    | 0.0000000                     | 0.0000000                   | 135,7130000                    | 135.7330000                    | 1,0000000                 | 0.0000000                 | 1.0000000                  | 1,1034290                 | 0.0000000                 | 0.0000000                 | 0.0000000                 |  |
| 2: 70 Occhilanes                                                       | 0.0000000                    | 0.0000000                     | 0.0000000                   | 1355.1350000                   | 1355.1350000                   | 1,0000000                 | 0.0000000                 | 1,0000000                  | 1,155428                  | 0.0000000                 | 0.0000000                 | 0.0000000                 |  |
| 3: 76 Dunnett                                                          | 0.0000000                    | 0.0000000                     | 0.0000000                   | 3,48,70000                     | 3.6870000                      | 1,0000000                 | 0.0000000                 | 1.0000000                  | 1.0402240                 | 0.0000000                 | 0.0000000                 | 0.0000000                 |  |
| 4: 76 Dutrated<br>$\overline{\phantom{a}}$                             | 0.0000000                    | 0.0000000                     | 0.0000000                   | 17.9330000                     | 17,9330000                     | 1,0000000                 | 0.0000000                 | 1.0000000                  | 1.0400740                 | 0.0000000                 | 0.0000000                 | 0.0000000                 |  |
| 5: 76 Dunstell                                                         | 0.0000000                    | 0.0000000                     | 0.0000000                   | 104,3810000                    | 154,3810000                    | 1.0000000                 | 0.0000000                 | 1,0000000                  | 1.0400340                 | 0.0000000                 | 0.0000000                 | 0.0000000                 |  |
| 6: 26 Dunpigt                                                          | 0.0000000                    | 0.0000000                     | 0.0000000                   | 25, 2910000                    | 25, 2910000                    | 1.0000000                 | 0.0000000                 | 1.0000000                  | 1.0400740                 | 0.000000                  | 0.0000000                 | 0.0000000                 |  |
| 2: 26 Duested                                                          | 0.0000000                    | 92,9260000                    | 1.5370000                   | 167,2540000                    | 263.7170000                    | 1,0000000                 | 0.0000000                 | 1,0000000                  | 1,5430740                 | 0.0000000                 | 0.0000000                 | 0.0000000                 |  |
| 8: 74 Duttersdel                                                       | 0.0000000                    | 0.0000000                     | 0.0000000                   | 2415.3000000                   | 2415.3000000                   | 1,0000000                 | 0.0000000                 | 1.0000000                  | 0.9720640                 | 0.000000                  | 0.0000000                 | 0.0000000                 |  |
| 9: 26 Dunnet<br>٠                                                      | 0.0000000                    | 114,2800000                   | 4.7160000                   | 27.3530000                     | 146,2990000                    | 1.0000000                 | @.concocco                | 1,0000000                  | 1.0400740                 | 0.0000000                 | 0.0000000                 | 0.0000000                 |  |
| 10: 26 Dunset                                                          | 0.0000000                    | 0.0000000                     | 0.0000000                   | 30,7400000                     | 39.7400000                     | 1,0000000                 | 0.0000000                 | 1,0000000                  | 1.0400740                 | 0.0000000                 | 0.0000000                 | 0.0000000                 |  |
| 11/ % Duespot                                                          | 0.0000000                    | 1,3640000                     | 0.0000000                   | 35, 2010000                    | 36, 4670000                    | 1.0000000                 | 0.0000000                 | 1.0000000                  | 1.0400740                 | 0.0000000                 | 0.0000000                 | 0.0000000                 |  |
| 12: 26 Dunmet                                                          | 0.0000000                    | 1.5650000                     | 0.0000000                   | 16.8370000                     | 18.4030000                     | 1,0000000                 | 0.0000000                 | 1.0000000                  | 1.0400740                 | 0.0000000                 | 0.0000000                 | 0.0000000                 |  |
| 13: 77 Vitamidage                                                      | 0.0000000                    | 11,6000000                    | 0.0000000                   | 95, 1300000                    | 106.9300000                    | 1,0000000                 | 0.0000000                 | 1.0000000                  | 1,1925510                 | 0.0000000                 | 0.0000000                 | 0.0000000                 |  |
| 14: 77 Washidora Bronous Zela                                          | 0.0000000                    | 36, 4410000                   | 0.0000000                   | 1921.1830000                   | 1957.6230000                   | 1.0000000                 | 0.0000000                 | 1.0000000                  | 1.1925510                 | 208,8900000               | 208.8900000               | 308,8900000               |  |
| 15: 77 Washington                                                      | 0.0000000                    | 6.3680000                     | 0.0000000                   | 49, 1000000                    | 15,468000                      | 1.0000000                 | 0.0000000                 | 1.0000000                  | 1.1925510                 | 0.0000000                 | 0.0000000                 | 0.0000000                 |  |
| 36: 77 Washdorp<br>Total                                               | 0.0000000<br>2233047.0030000 | 10.7220000<br>729198, 7580000 | 1,0960000<br>133408.8870000 | 140.0250000<br>6160709.2320000 | 151.8420000<br>8224673.7940000 | 1,0000000<br>3350,0000000 | 0.0000000<br>1102.0000000 | 1,0000000<br>17972,0000000 | 1.1925510<br>4853,9815470 | 0.0000000<br>2928.0230000 | 0.0000000<br>2628.0230000 | 0.0000000<br>9176.7460000 |  |
|                                                                        |                              |                               |                             |                                |                                |                           |                           |                            |                           |                           |                           |                           |  |

Figuur 4.6: Voorbeeld, kolom 13 aan te passen auto's per huishouden

### Vrachtverkeer

De mobiliteitsgroei van het vrachtverkeer is opgenomen in de ritproductiefactoren. Daarom is er voor elk prognosejaar een tekstbestand met andere ritproductiefactoren. Bij het aanmaken van een simultane run voor bijvoorbeeld een middenscenario 2030 dienen de factoren uit de parameterbestanden voor 2030Hoog en 2030Laag geïnterpoleerd te worden in bijvoorbeeld Excel. Op basis van de nieuw verkregen ritproductiefactoren kan vervolgens een nieuw parameterbestand

'vrachtparameters2030midden.csv' aangemaakt te worden.

| 仓同                                                        |     |                               |
|-----------------------------------------------------------|-----|-------------------------------|
| $\Box$ [data]                                             |     |                               |
| $\Box$ [2016]                                             |     |                               |
| [2016_Fiets_OV]                                           |     |                               |
| $\Box$ [2023]                                             |     |                               |
| $\bigcirc$ [2030Hoog]                                     |     |                               |
| [2030Hoog Variant A]                                      |     |                               |
| [2030Hoog_Fiets_OV]                                       |     |                               |
| $\Box$ [jobs]                                             |     |                               |
| $\Box$ [maps]                                             |     |                               |
| <b>I</b> [matrix]                                         |     |                               |
| <b>F</b> [reports]                                        |     |                               |
| <b>Settings</b>                                           |     |                               |
| datadictionary                                            |     |                               |
| project                                                   |     |                               |
| <b>Stemplate</b>                                          |     |                               |
| <b>produced</b> policies                                  |     |                               |
| <b>Project</b>                                            |     |                               |
| pg_dump                                                   |     |                               |
| <b>project</b>                                            |     |                               |
| Slog                                                      |     |                               |
|                                                           |     |                               |
| ۷                                                         |     |                               |
| Map _data:                                                |     |                               |
| <b>Machtparameters2030hoog</b><br>Machtparameters2030laag | CSV | 2,4 k 03-11-2017 16:20 - a -- |
|                                                           | CSV | 2,4 k 03-11-2017 16:20 - a -- |

Figuur 4.7: Locatie map \_data met ritproductiefactoren en auto en vracht

Indien zoals hiervoor beschreven een nieuw .csv-bestand wordt aangemaakt, dient de verwijzing naar dit bestand te worden in de stuurfile (zie figuur 4.8). De simultane run kan vervolgens weer worden gestart op de auto-variant '2030Hoog Variant\_A\_SIM'.

De eindtoedelingen dienen gestart te worden op beide hoofdvarianten, voor auto met de job 'Toedelen MVT' en voor OV en fiets met de job 'Toedelen OV en FIETS'.

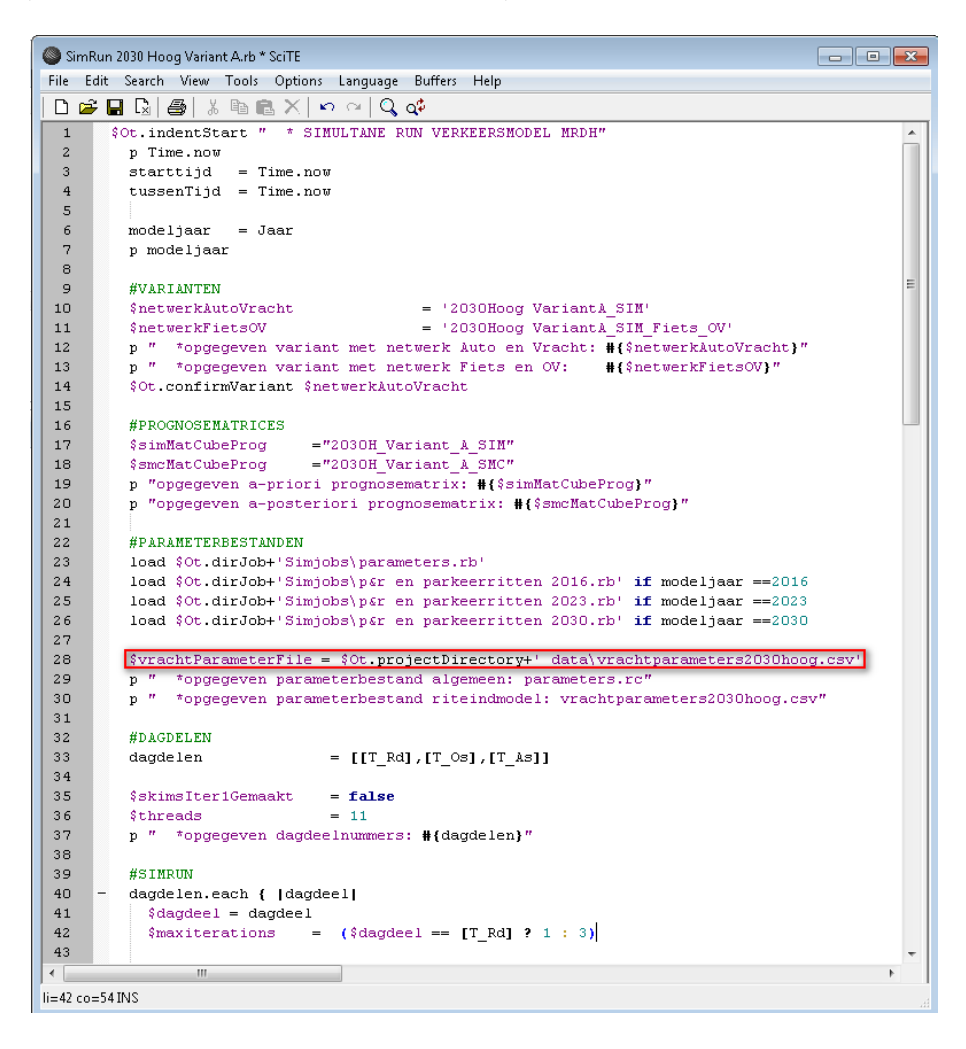

Figuur 4.8: Voorbeeld, aanpassen verwijzing naar parameterfile